# Accounting Core –

# Version 5.11 Release Notes

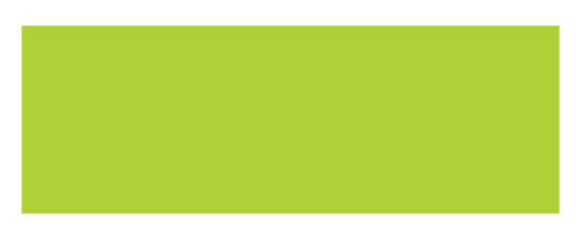

#### **Table of Contents**

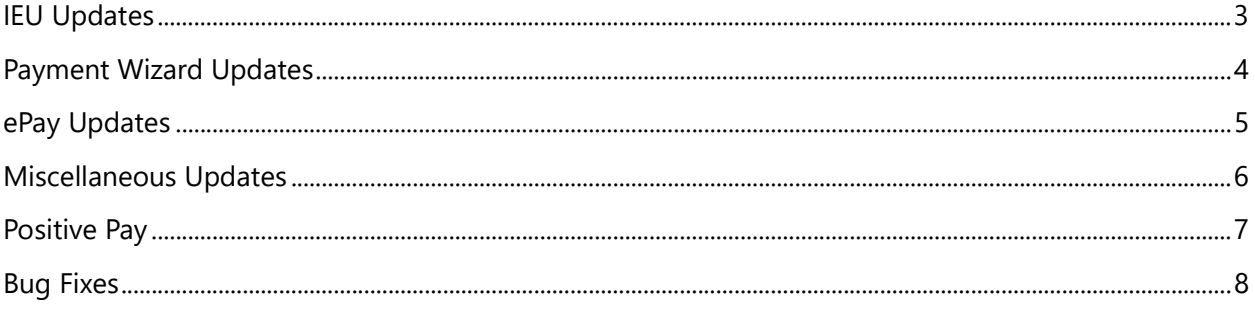

#### IEU Updates

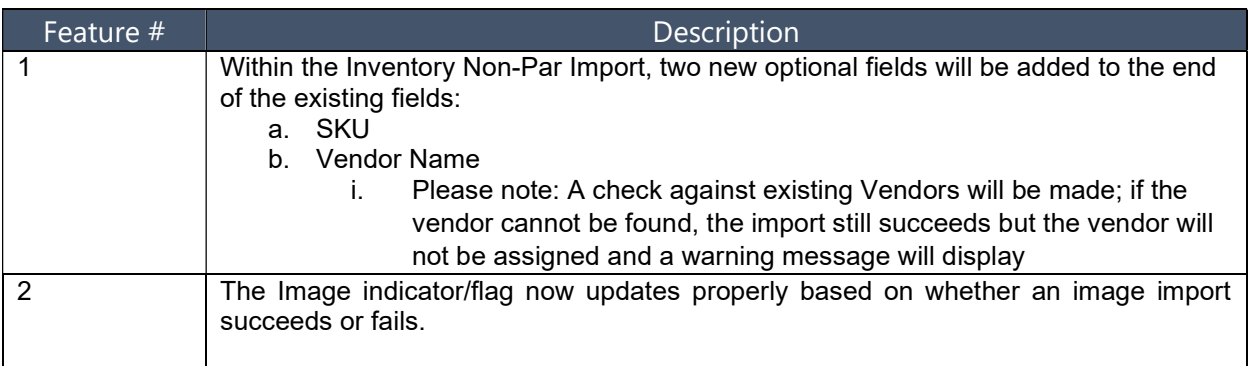

# Payment Wizard Updates

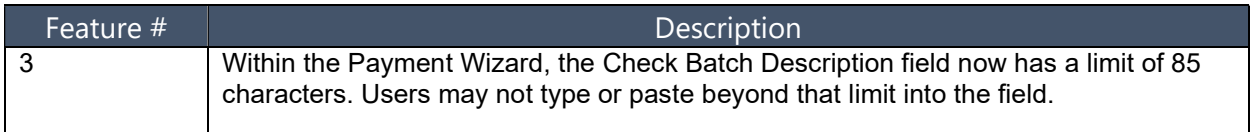

### ePay Updates

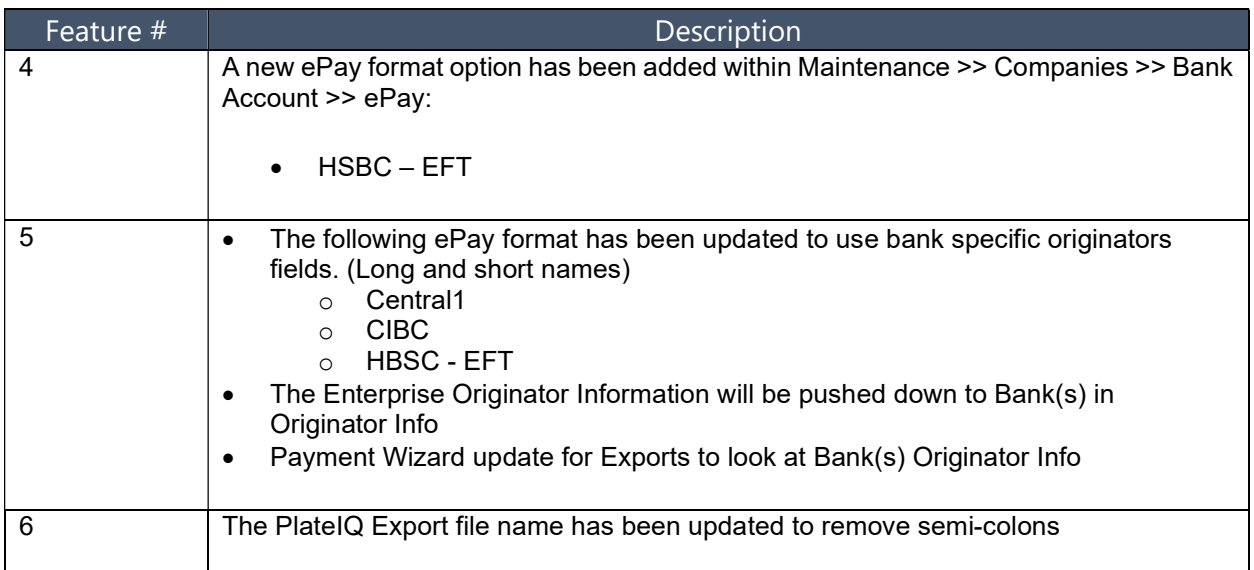

# Miscellaneous Updates

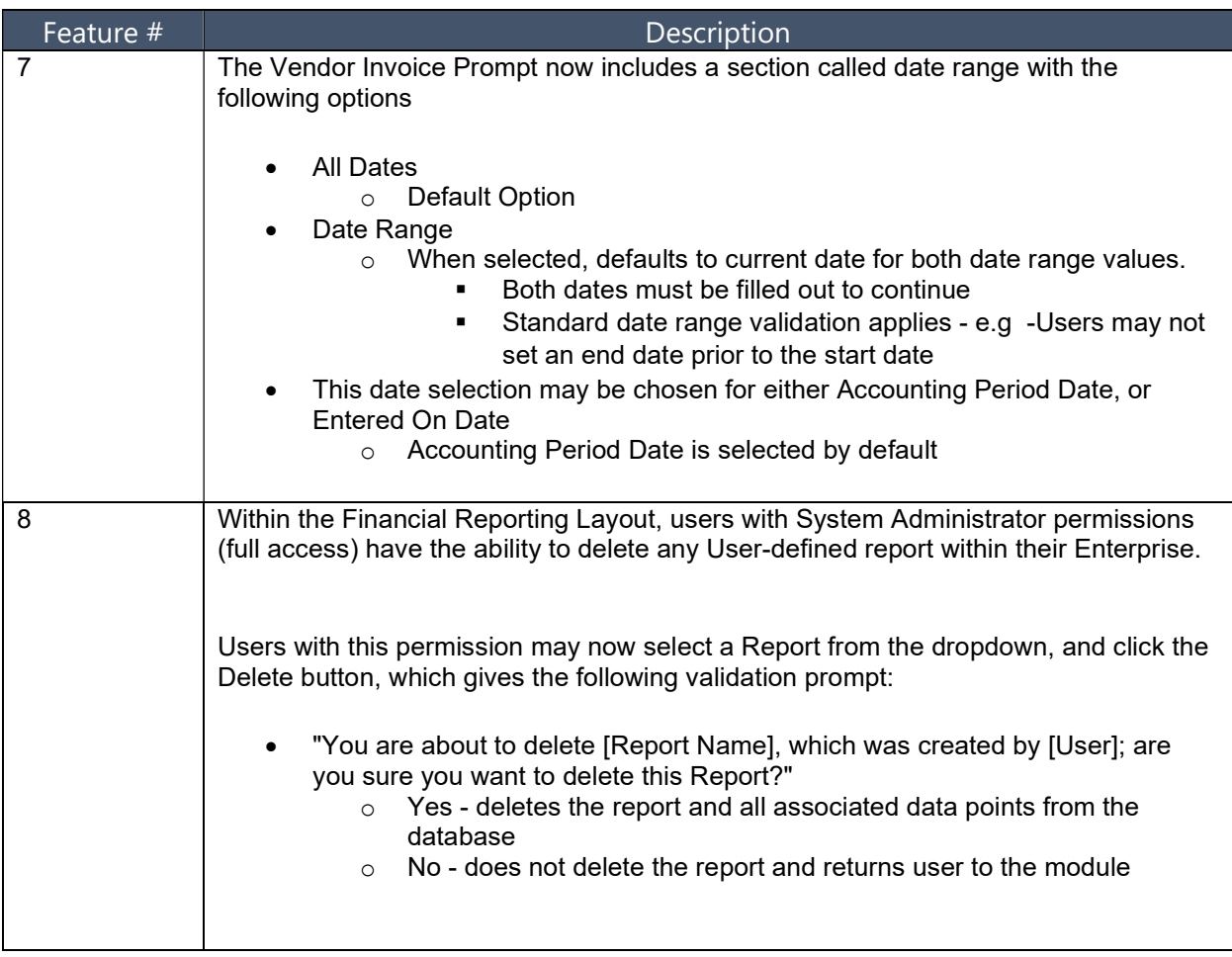

#### Positive Pay

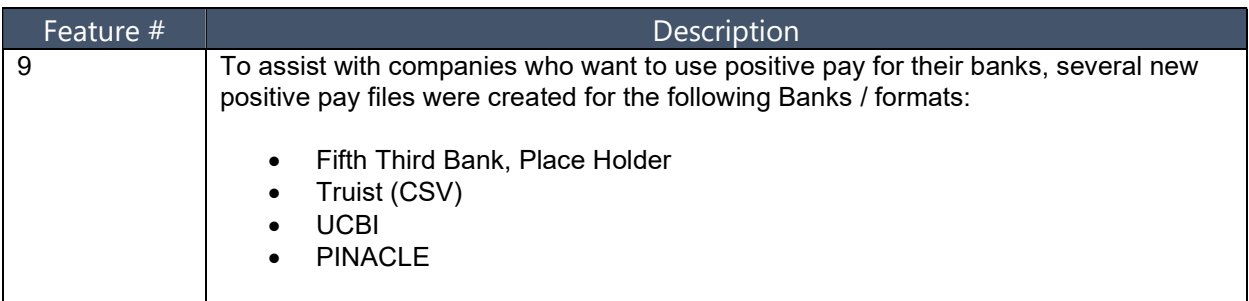

#### Bug Fixes

**Description** 

AP - DI: Download Confirmation Pop-up lost behind Image Viewer

AP - Invoice: Image Approval Not Displaying Pending Invoices when Pending Only is selected

AP - Invoice: Invoice approval/search, post and tags pop-up image is small

AP - Invoice: MC - XR payment rate is not displayed on Invoice tab when Custom rate is used

AP - JE: Copying a Contract JE does not update the Codes when GL is changed to different Contrack GL account

AP - Report: Vendor Invoice report does not display selected date range on report

AP - Reports: Error in Tax Reporting Report

AP - Reports: MC - All currency invoices are displayed on Pending invoice report when 1 transactional currency is selected in the Criteria

AP - Vendor: Unable to set Single Payment Vendor invoice to ePay

CT: ConTrack Code Import Issue

FW - Receiving error when trying to close large reports

GL - JE: Copying a Contract JE does not Save when editing Construction Code grid

IEU - Import: Invalid GL Accounts for AP Invoice Import

IEU - Import: Update Vendor is overwriting Print on Check when file is left blank for that field

IEU - Import: Vendor update fails if vendor does not have Existing Legal name

IEU - Import: Vendor update import is failing when there is a mix of new data and updating data

Invoice Import - Invoice Processing does not initiate when Process Count is Null

MC – Recurring Invoices for non-MC entities will not be affected by the MC setup

MC – Daily Report Bank selection will now populate in the DR setup for an MC entity

PW - Batch: User receives error at ENT level when running epay-Paymerang batch with ENT bank

PW: Capital One (TXT) Pos Pay - Removing Decimal

PW: Check Export - Legal Name reflected on report instead of DBA

PW: Payment Wizard Issue with performance

SC - Inactive Reason dropdown is disabled when Entity is inactive and selecting Edit

SC - Inactive Reason is displayed at ENT level

SC – The Budget/Forecast module will be available when an entity is marked as an NOE

Vendor Export Column Alignment Issue

Vendor Name not Appearing on Payment Register Report